## Performance Profile Index

For misc/search\_tools/rebuild\_elasticsearch.pl

Run on Thu Oct 10 10:34:19 2019 Reported on Thu Oct 10 10:39:09 2019

Profile of misc/search\_tools/rebuild\_elasticsearch.pl for 66.9s (of 79.5s), executing 38283514 statements and 11890741 subroutine calls in 989 source files and 223 string evals.

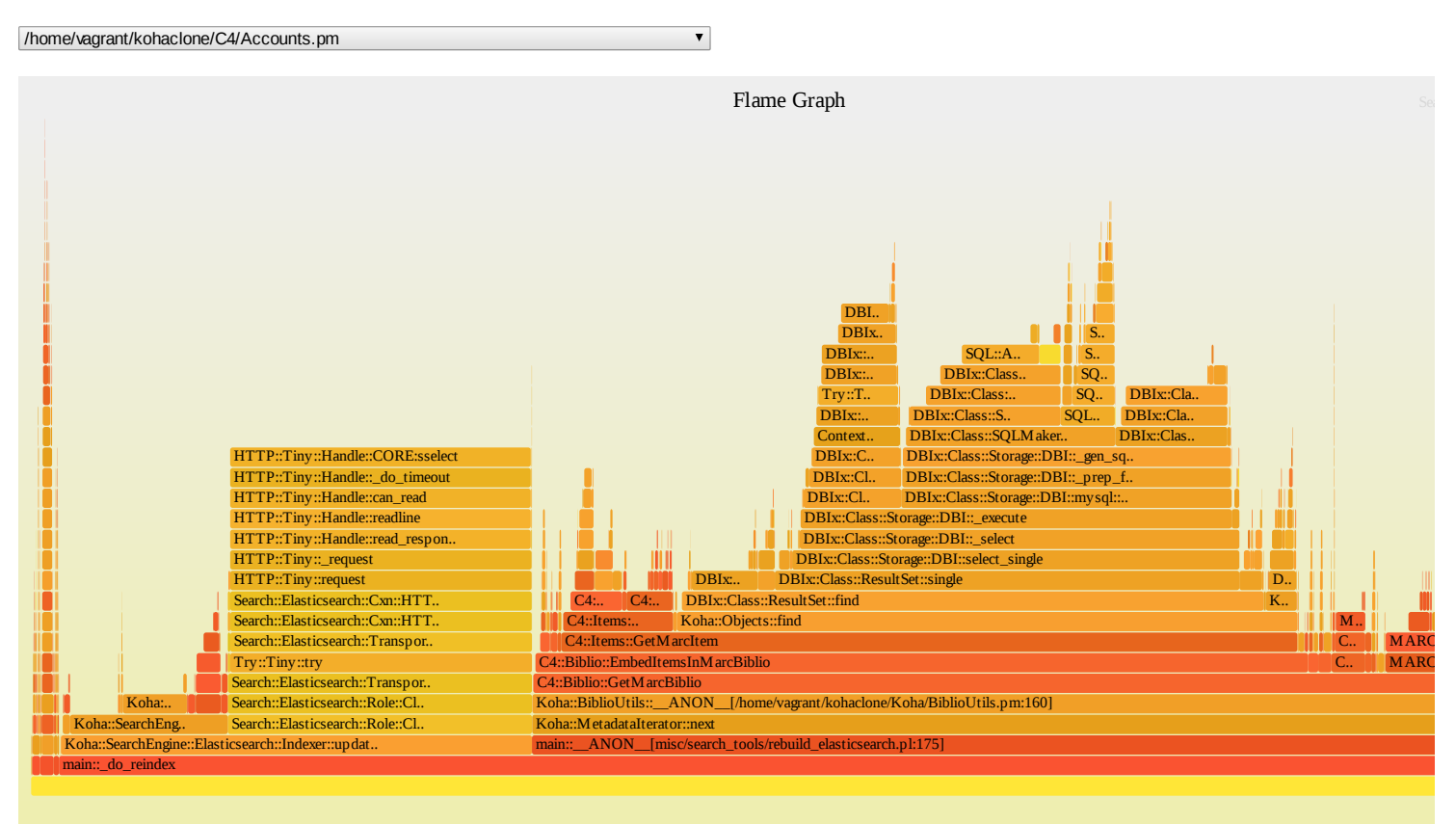

The [Flame](http://dtrace.org/blogs/brendan/2011/12/16/flame-graphs/) Graph above is a visualization of the time spent in *distinct call stacks*. The colors and x-axis position are not meaningful.

Top 15 Subroutines

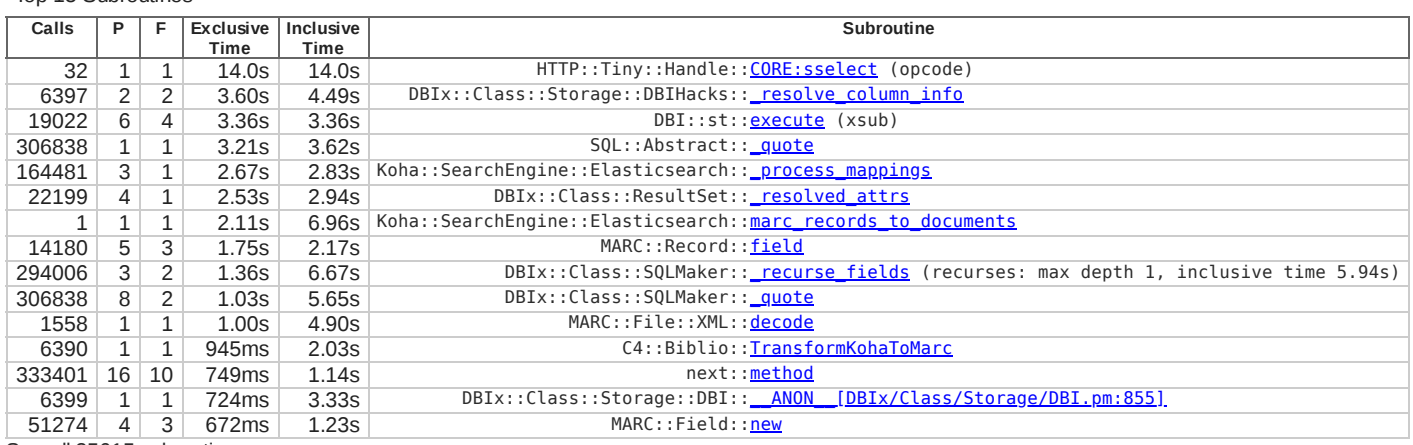

See all 25615 [subroutines](file:///home/david/profiling/nytprof/index-subs-excl.html)

(Can't create visual treemap of subroutine exclusive times without the [JSON::MaybeXS](http://metacpan.org/release/JSON-MaybeXS/) module.) NYTProf also generates call-graph files in [Graphviz](http://en.wikipedia.org/wiki/Graphviz) format: [inter-package](file:///home/david/profiling/nytprof/packages-callgraph.dot) calls, all [inter-subroutine](file:///home/david/profiling/nytprof/subs-callgraph.dot) calls (probably too complex to render easily).

You can hover over some table cells and headings to view extra information. Some table column headings can be clicked on to sort the table by that column.

Source Code Files — ordered by exclusive time then name

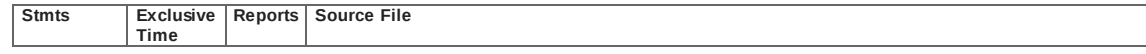